Документ подписан простой элек**Минйистерство транспорта Российской Федерации Федеральное агентство железнодорожного транспорта Федеральное государственное бюджетное образовательное учреждение высшего образования** уникальный программный ключ:<br>01600420e1770c060648006**47138DCKMЙ. ГОСУДАРСТВЕННЫЙ УНИВЕРСИТЕТ ПУТЕЙ СООбщения» (СамГУПС) Филиал СамГУПС в г. Кирове** Информация о владельце: ФИО: Мильчаков Михаил Борисович Должность: Директор фил<del>иа</del>ла Дата подписания: 14.03.2023 09:37:56 01f99420e1779c9f06d699b725b8e8fb9d59e5c3

# **РАБОЧАЯ ПРОГРАММА УЧЕБНОЙ ДИСЦИПЛИНЫ**

# **ЕН.02. ИНФОРМАТИКА**

для специальности 27.02.03 Автоматика и телемеханика на транспорте (железнодорожном транспорте)

*Базовая подготовка среднего профессионального образования*

**Год поступления по УП: 2021 год**

Киров 2021

Рабочая программа одобрена цикловой комиссией общепрофессиональных и математических дисциплин

 $2021r$ .  $np. N_2 \nmid or \alpha O \nmid N$  09 **Председатель/ЦК** ill Исупова А.М.

Рабочая программа составлена в соответствии с ФГОС СПО по специальности

27.02.03 Автоматика и телемеханика на транспорте (железнодорожном транспорте)

УТВЕРЖДАЮ

Заместитель директора по учебной pa<sub>6</sub>ore Старикова Н.Е.  $20 \frac{\gamma}{\gamma}$ r.  $\mathbf{v}$ 

Организация-разработчик: филиал федерального государственного бюджетного образовательного учреждения высшего образования «Самарский государственный университет путей сообщения (СамГУПС)» в г. Кирове 610001, г. Киров, ул. Октябрьский проспект 124, тел. 8(8332) 603742

Автор - преподаватель Трапицына Ольга Владимировна  $\mathcal{N}$   $\mathcal{N}$  Tpanицына O.B.

Репензенты: Внутренний - преподаватель Терехова Татьяна Владимировна Терехова Т.В.

Внешний - преподаватель КОГПОАУ «Вятский железнодорожный техникум» Новикова Ирина Геннальевна

**ОКУМЕНТ НОВИКОВА И.Г.** 

# **СОДЕРЖАНИЕ**

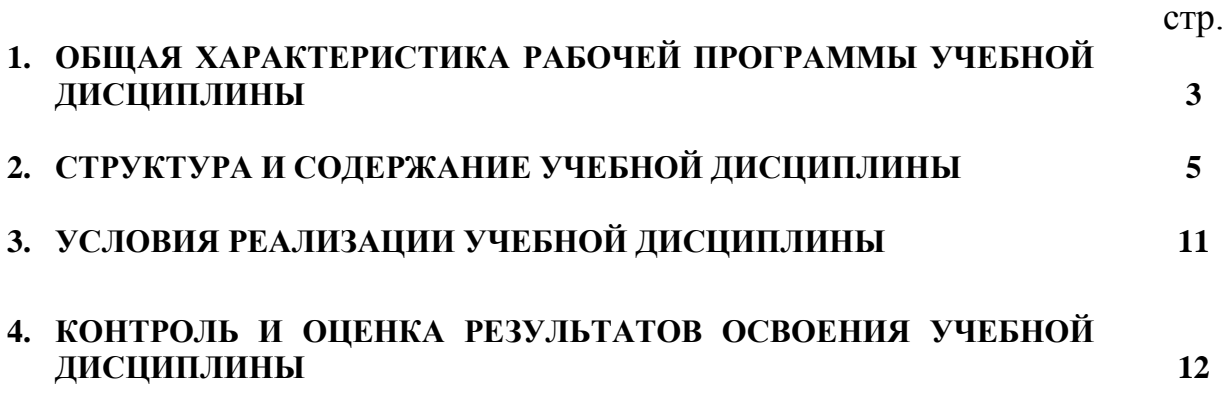

## **1. ОБЩАЯ ХАРАКТЕРИСТИКА РАБОЧЕЙ ПРОГРАММЫ УЧЕБНОЙ ДИСЦИПЛИНЫ ЕН.02. ИНФОРМАТИКА**

### **1.1. Место учебной дисциплины в структуре основной профессиональной образовательной программы (программы подготовки специалистов среднего звена)**

Учебная дисциплина ЕН.02. Информатика является обязательной частью математического и общего естественнонаучного цикла в соответствии с ФГОС СПО по специальности 27.02.03 Автоматика и телемеханика на транспорте (железнодорожном транспорте) (утв. приказом Министерства образования и науки Российской Федерации от 28 февраля 2018 г. № 139).

Рабочая программа учебной дисциплины ЕН.02. Информатика реализуется с учетом рабочей программы воспитания обучающихся в ФГБОУ ВО «Самарский государственный университет путей сообщения».

В соответствии с системным подходом к проблеме воспитания студенческой молодежи реализация воспитательной функции осуществляется в единстве учебной деятельности (на занятиях, во внеучебной деятельности по изучаемой дисциплине) и внеучебной воспитательной работы.

Учебная дисциплина ЕН.02. Информатика обеспечивает формирование профессиональных и общих компетенций по всем видам деятельности ФГОС СПО по специальности 27.02.03 Автоматика и телемеханика на транспорте (железнодорожном транспорте). Особое значение дисциплина имеет при формировании и развитии общих (ОК) компетенций ОК 02, ОК 09.

#### **1.2. Цель и планируемые результаты освоения учебной дисциплины**

В учебном процессе воспитание обучающихся осуществляется в контексте целей, задач и содержания профессионального образования.

Результатом освоения учебной дисциплины является формирование и развитие общих компетенций, необходимых в профессиональной деятельности специалиста.

В результате изучения дисциплины у выпускника должны быть сформированы и развиты следующие общие компетенции:

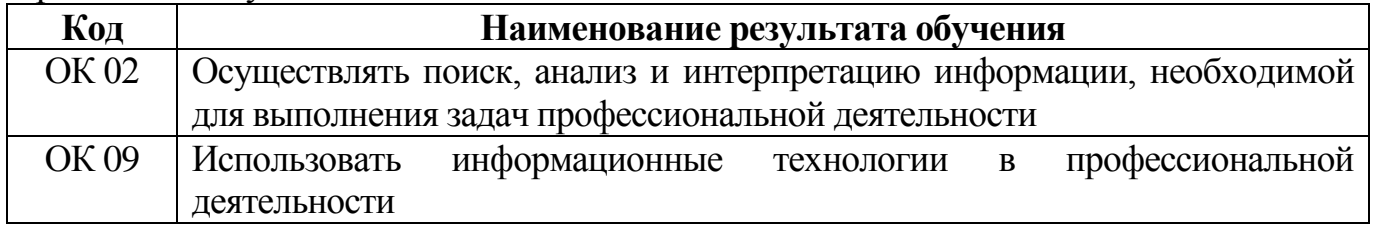

В рамках рабочей программы учебной дисциплины обучающимися осваиваются умения и знания:

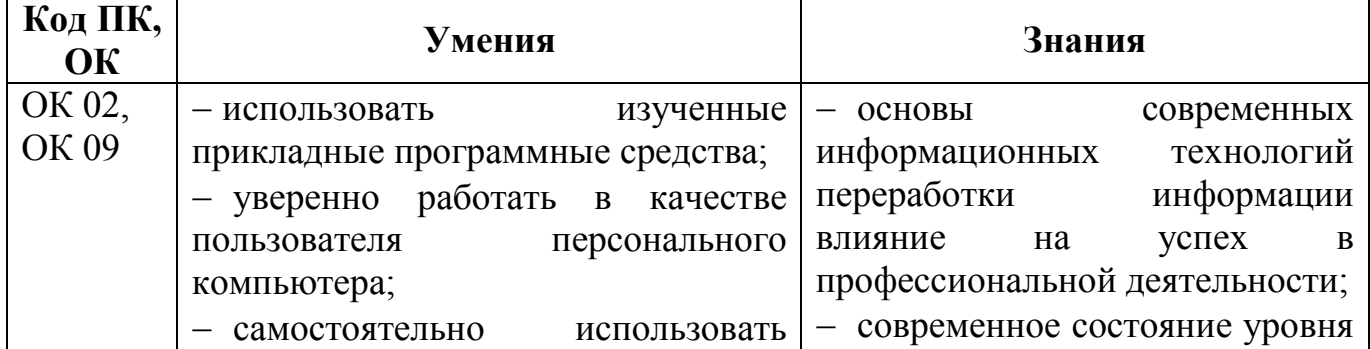

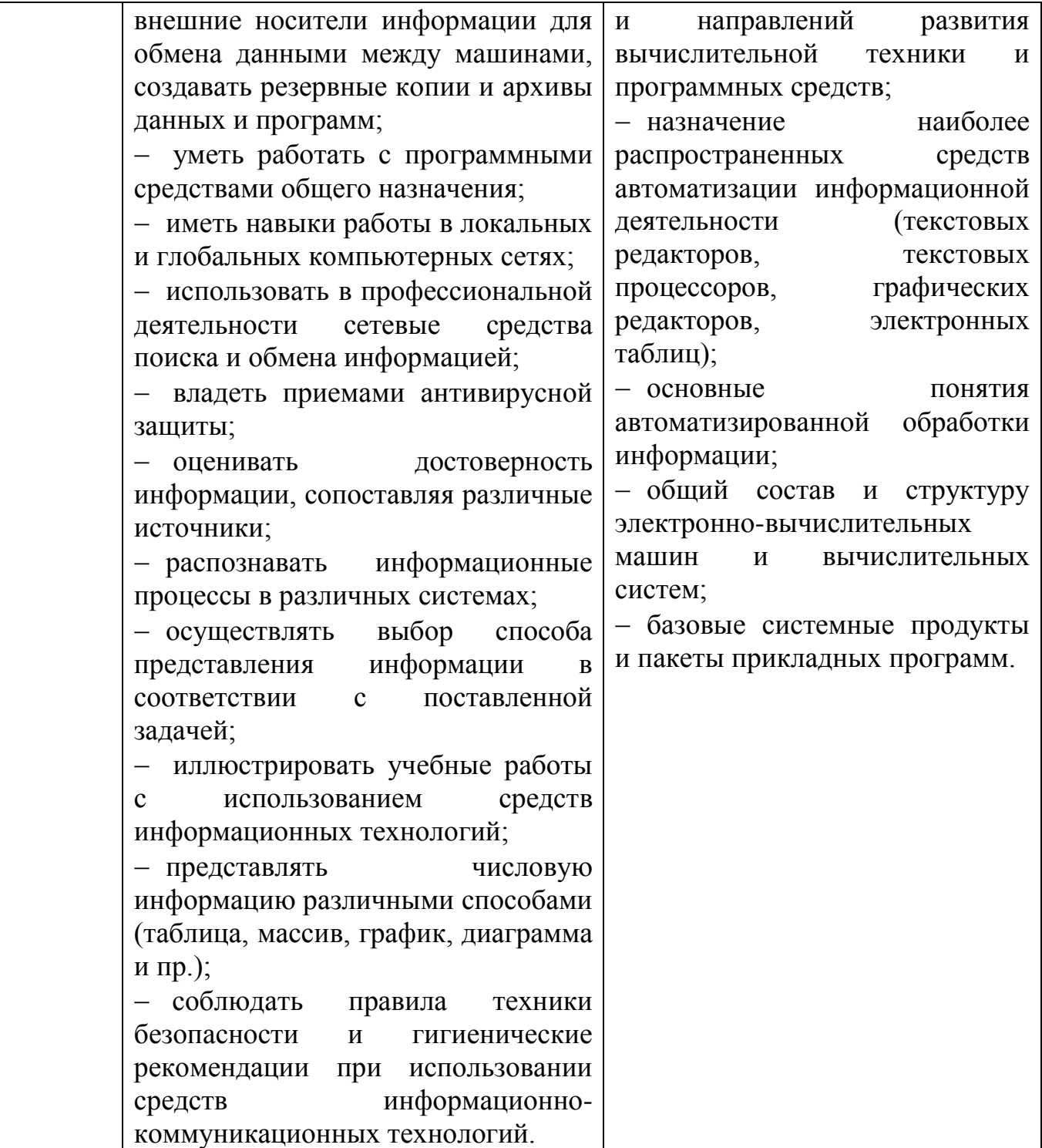

# **2. СТРУКТУРА И СОДЕРЖАНИЕ УЧЕБНОЙ ДИСЦИПЛИНЫ**

#### **2.1. Объем учебной дисциплины и виды учебной работы**

**2.1.1. Объем учебной дисциплины и виды учебной работы (очное отделение)**

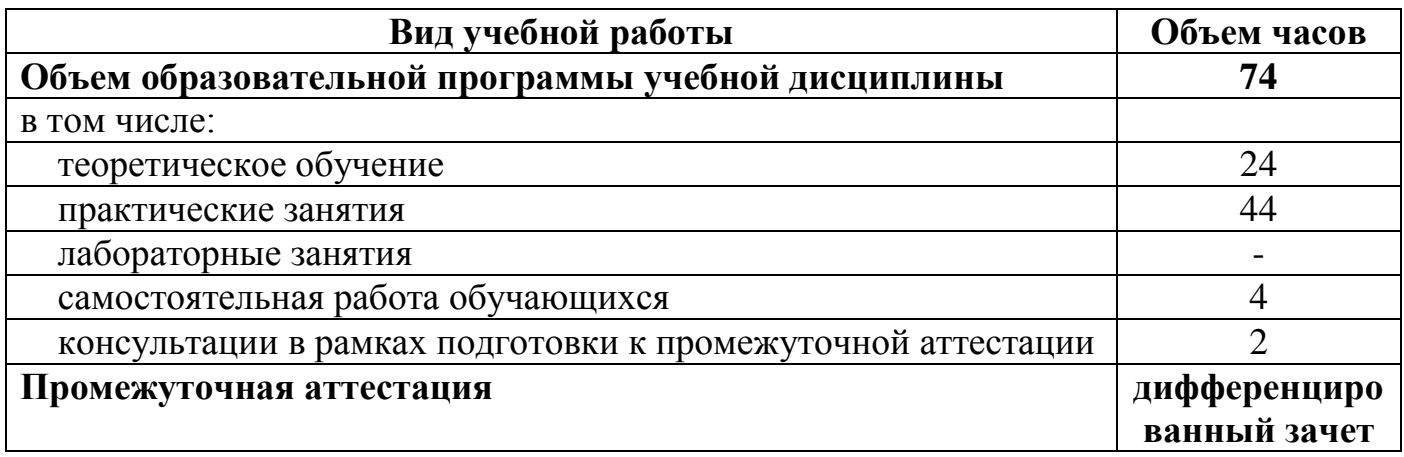

## **2.2. Рабочий тематический план и содержание учебной дисциплины ЕН.02. Информатика**

### **2.2.1. Рабочий тематический план и содержание учебной дисциплины ЕН.02. Информатика (очное отделение)**

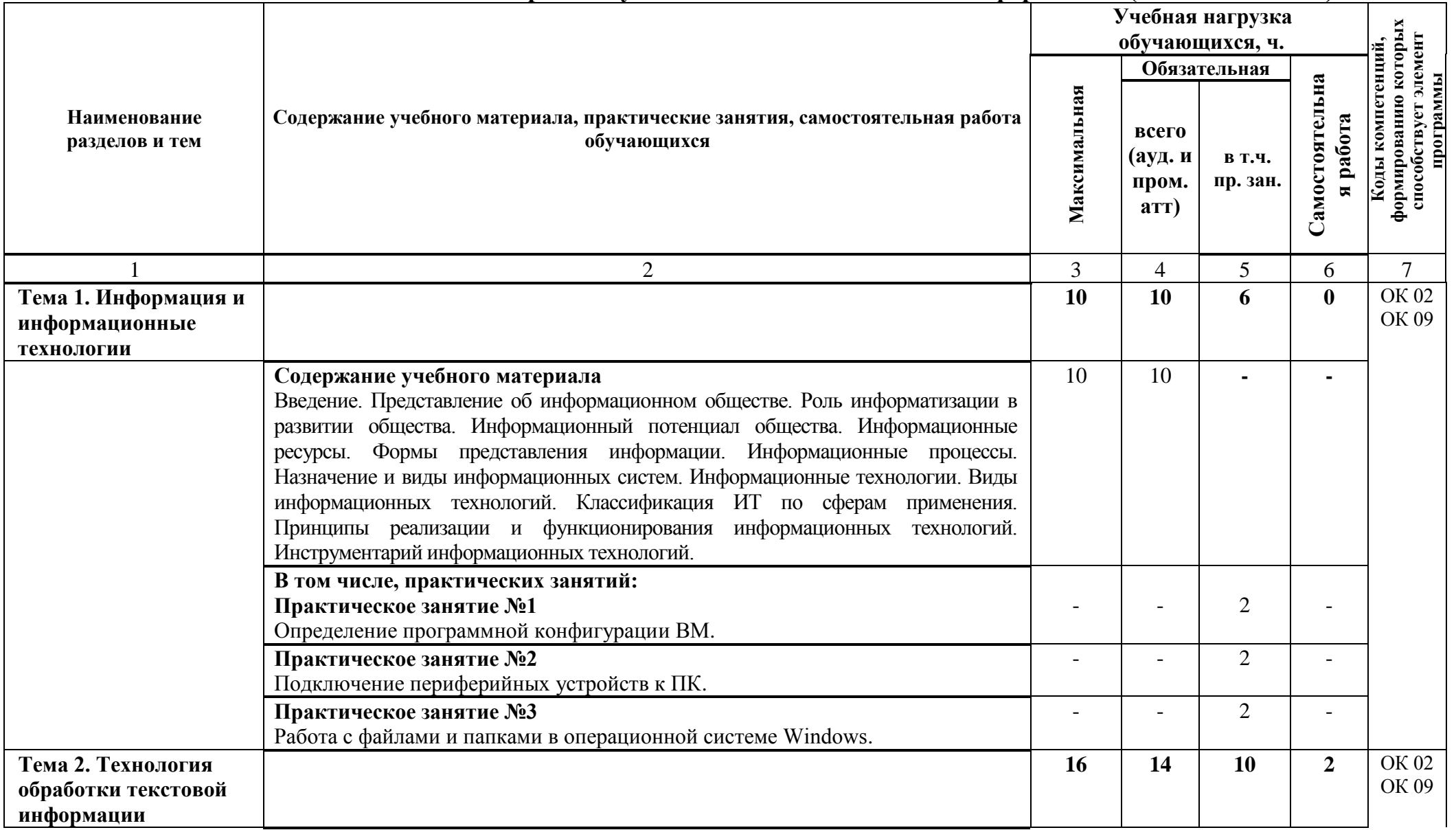

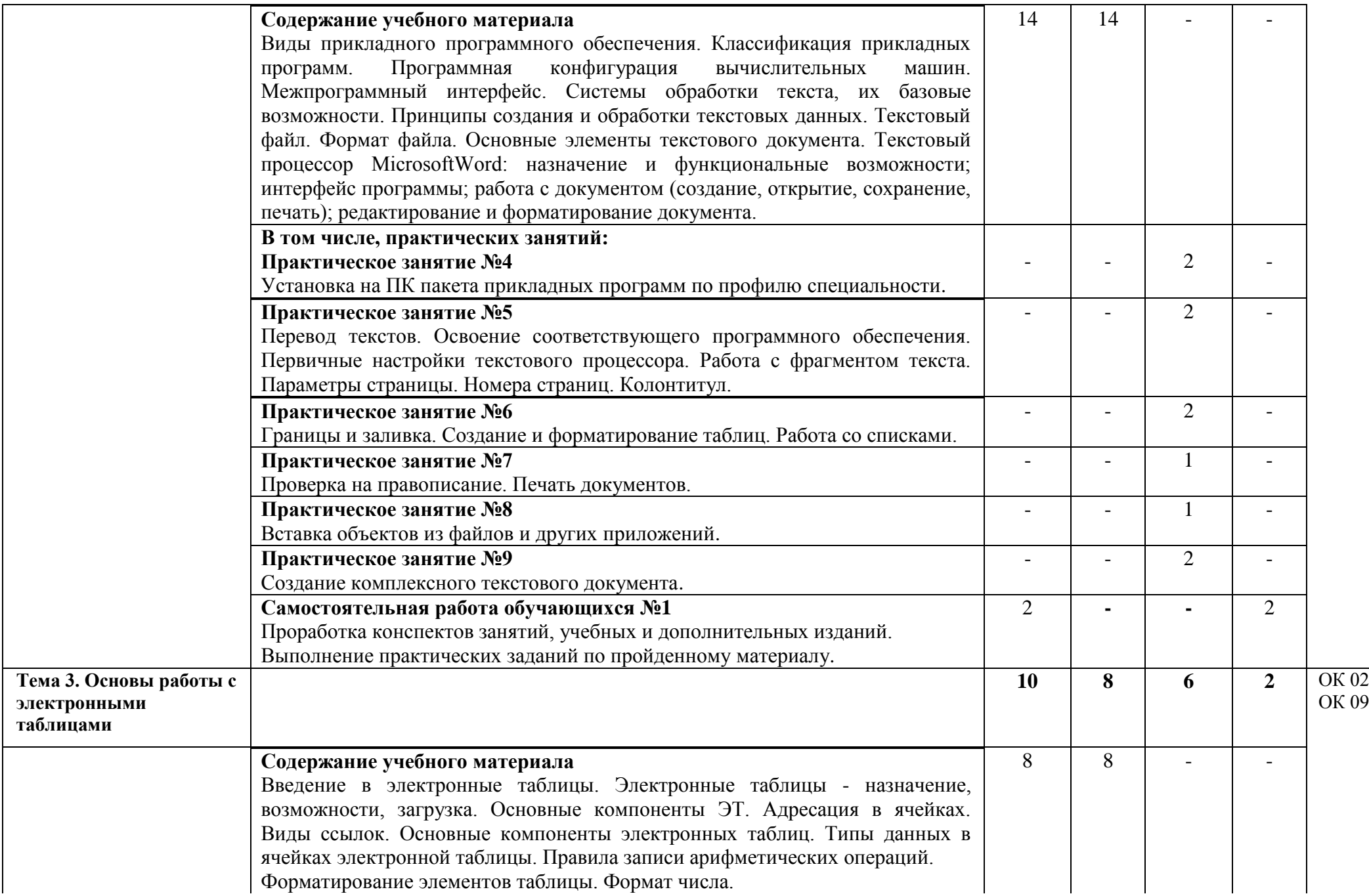

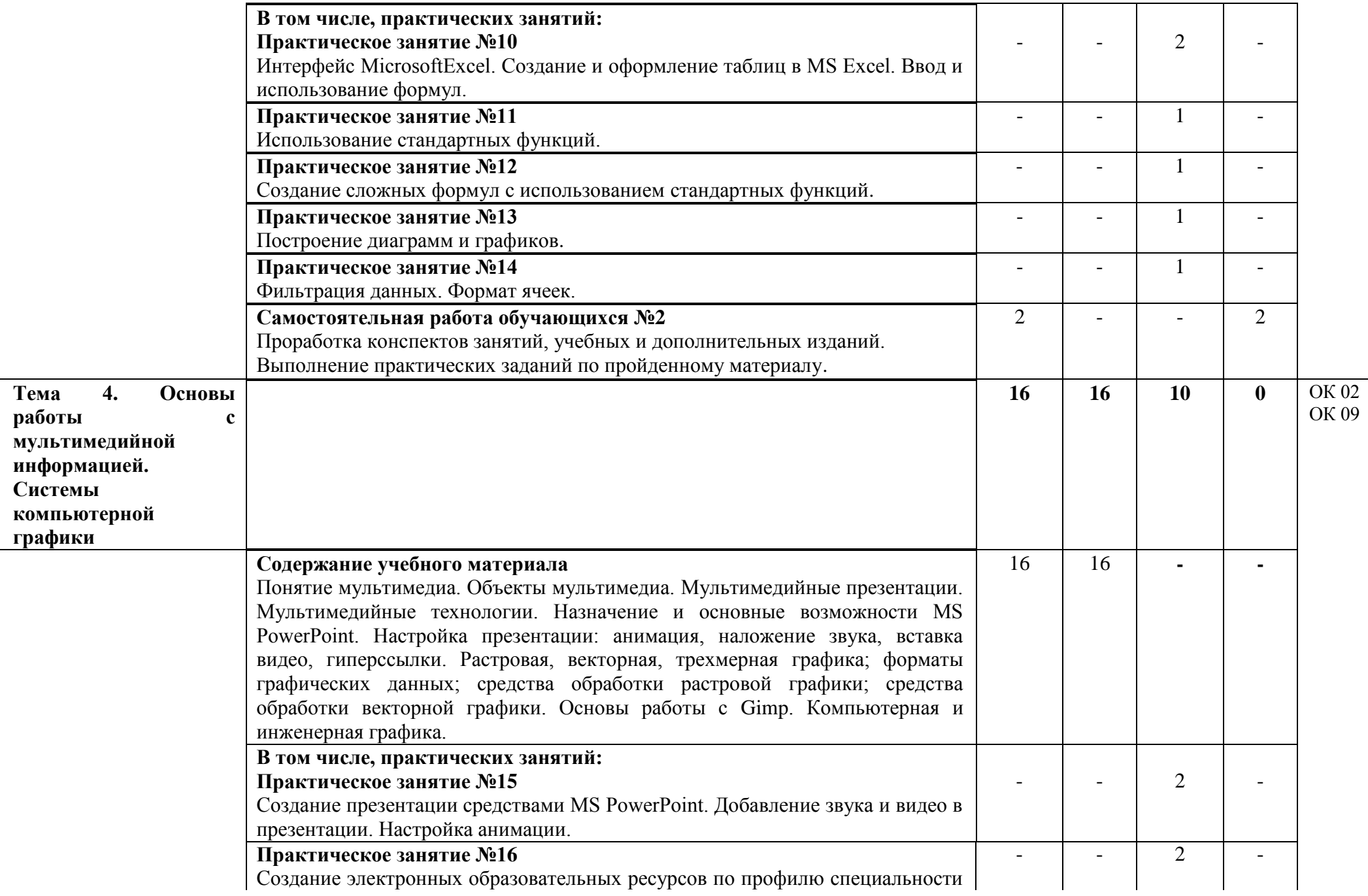

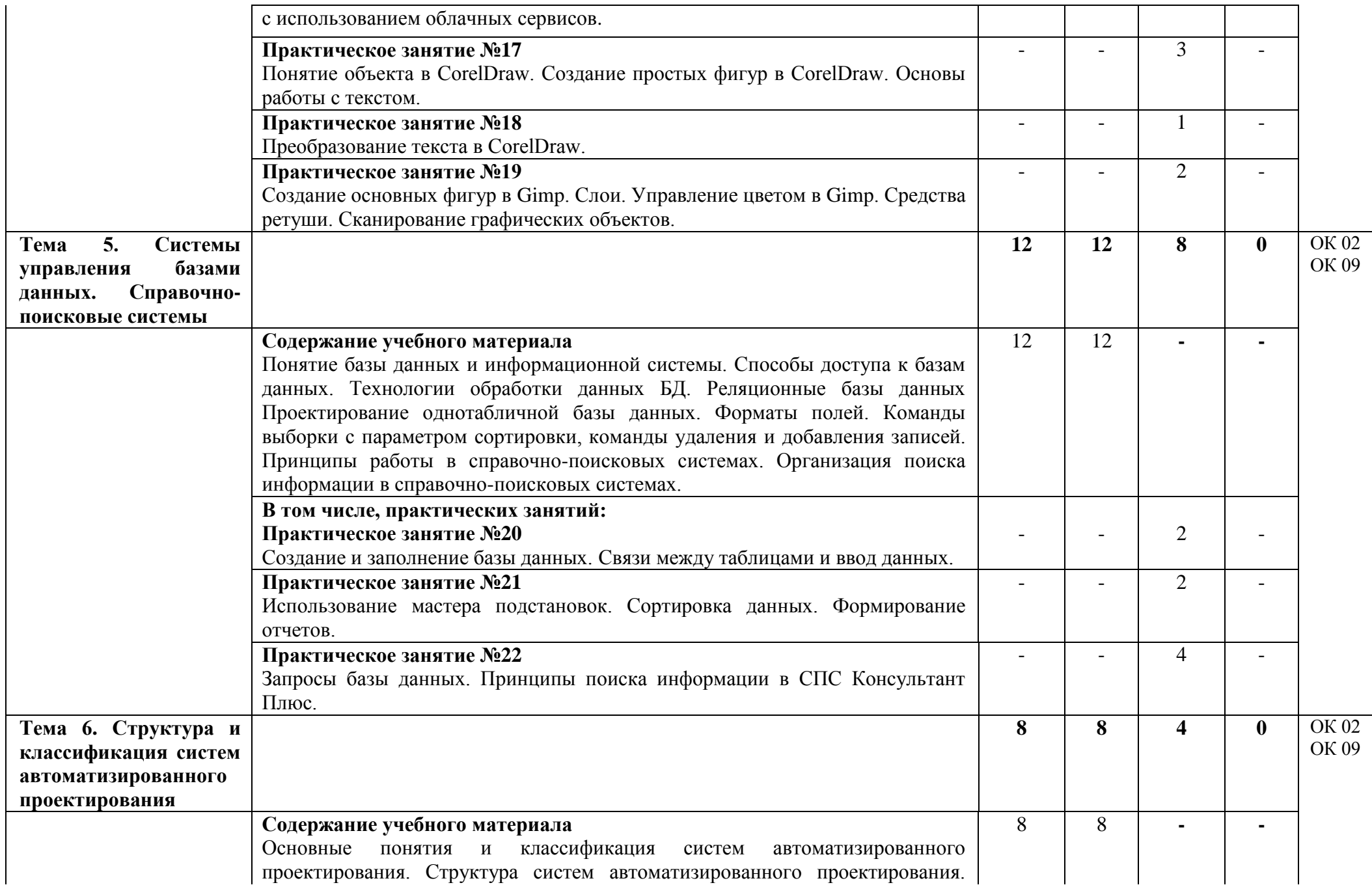

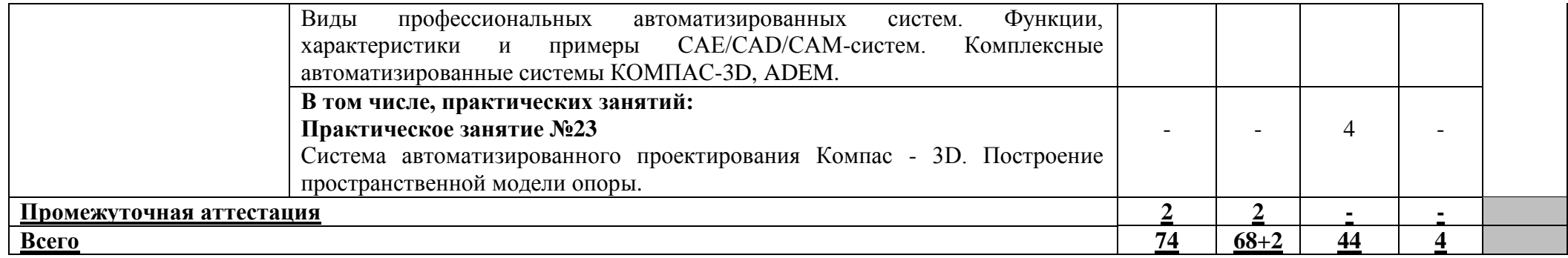

*В учебном процессе* используются активные и интерактивные формы обучения (активные и интерактивные лекции (проблемная лекция, лекция-визуализация, лекция «пресс-конференция», лекция-диалог), ролевые игры, презентации и т.д.), творческие задания.

## **3. УСЛОВИЯ РЕАЛИЗАЦИИ УЧЕБНОЙ ДИСЦИПЛИНЫ**

### **3.1. Требования к материально-техническому обеспечению**

Реализация программы учебной дисциплины требует наличия кабинета информатики, компьютерного моделирования.

*Оборудование кабинета информатики, компьютерного моделирования:* 

– рабочее место преподавателя,

– рабочие места обучающихся, оборудованные ПК (персональный компьютер в сборе с лицензионным программным обеспечением),

– стенд,

– дидактические материалы.

*Технические средства обучения:* 

- 1. Компьютеры в сборе с лицензионным программным обеспечением
- 2. Ноутбук с лицензионным программным обеспечением
- 3. Видеопроектор
- 4. Интерактивная доска

### **3.2. Информационное обеспечение реализации рабочей программы**

Для реализации рабочей программы библиотечный фонд образовательной организации имеет печатные и/или электронные образовательные и информационные ресурсы, рекомендуемые для использования в образовательном процессе.

### **3.2.1. Печатные издания**

1. Гальченко Г. А. Информатика для колледжей : общеобразовательная подготовка : учебное . пособие / Г. А. Гальченко, О. Н. Дроздова. - Ростов на/Д : Феникс, 2017. - 380 с. - (Среднее профессиональное образование). – Текст : непосредственный.

### **3.2.2. Электронные издания (электронные ресурсы)**

2. Прохорский, Г. В. Информатика : учебное пособие / Г. В. Прохорский. — Москва : КноРус, 2020. — 240 с. — ISBN 978-5-406-07612-5. — URL: https://book.ru/book/936152. — Текст : электронный.

3. Ляхович, В. Ф. Основы информатики : учебник / Ляхович В.Ф., Молодцов В.А., Рыжикова Н.Б. — Москва : КноРус, 2020. — 347 с. — ISBN 978-5-406-07596-8. — URL: https://book.ru/book/932956. — Текст : электронный.

4. Угринович, Н. Д. Информатика : учебник / Н. Д. Угринович. — Москва : КноРус, 2020. — 377 с. — ISBN 978-5-406-07314-8. — URL: https://book.ru/book/932057. — Текст : электронный.

5. Угринович, Н. Д. Информатика. Практикум : учебное пособие / Н. Д. Угринович. — Москва : КноРус, 2020. — 264 с. — ISBN 978-5-406-07320-9. — URL: https://book.ru/book/932058. — Текст : электронный.

### **3.2.3. Интернет-ресурсы**

6.Информатика : журнал. - Текст : электронный // Издательский дом 1 сентября. - URL : [https://inf.1sept.ru/index.php.](https://inf.1sept.ru/index.php)

7.Федеральный центр информационно-образовательных ресурсов : единое окно доступа к образовательным ресурсам. - URL : <http://fcior.edu.ru/> - Текст : электронный.

## **4. КОНТРОЛЬ И ОЦЕНКА РЕЗУЛЬТАТОВ ОСВОЕНИЯ УЧЕБНОЙ ДИСЦИПЛИНЫ**

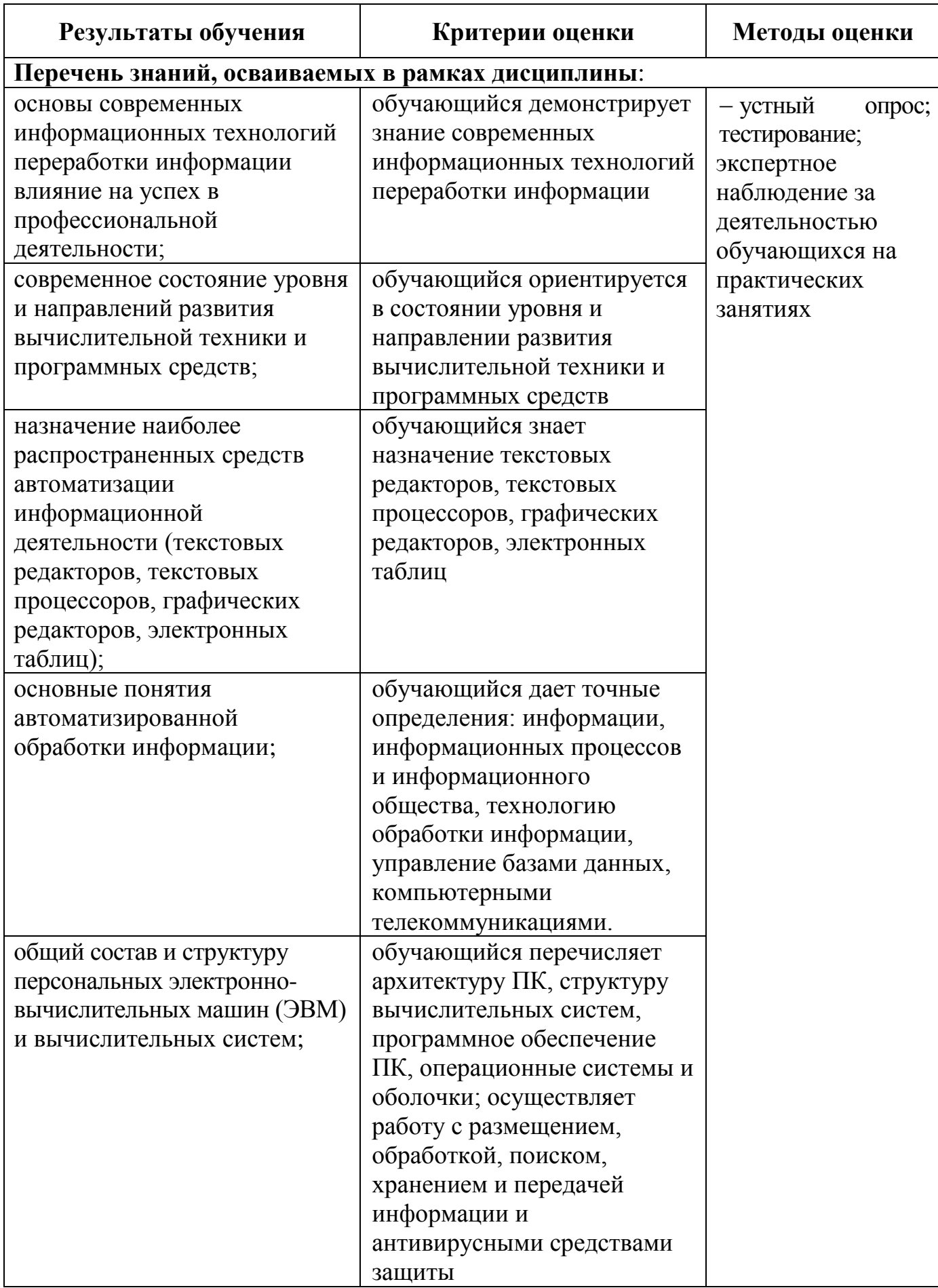

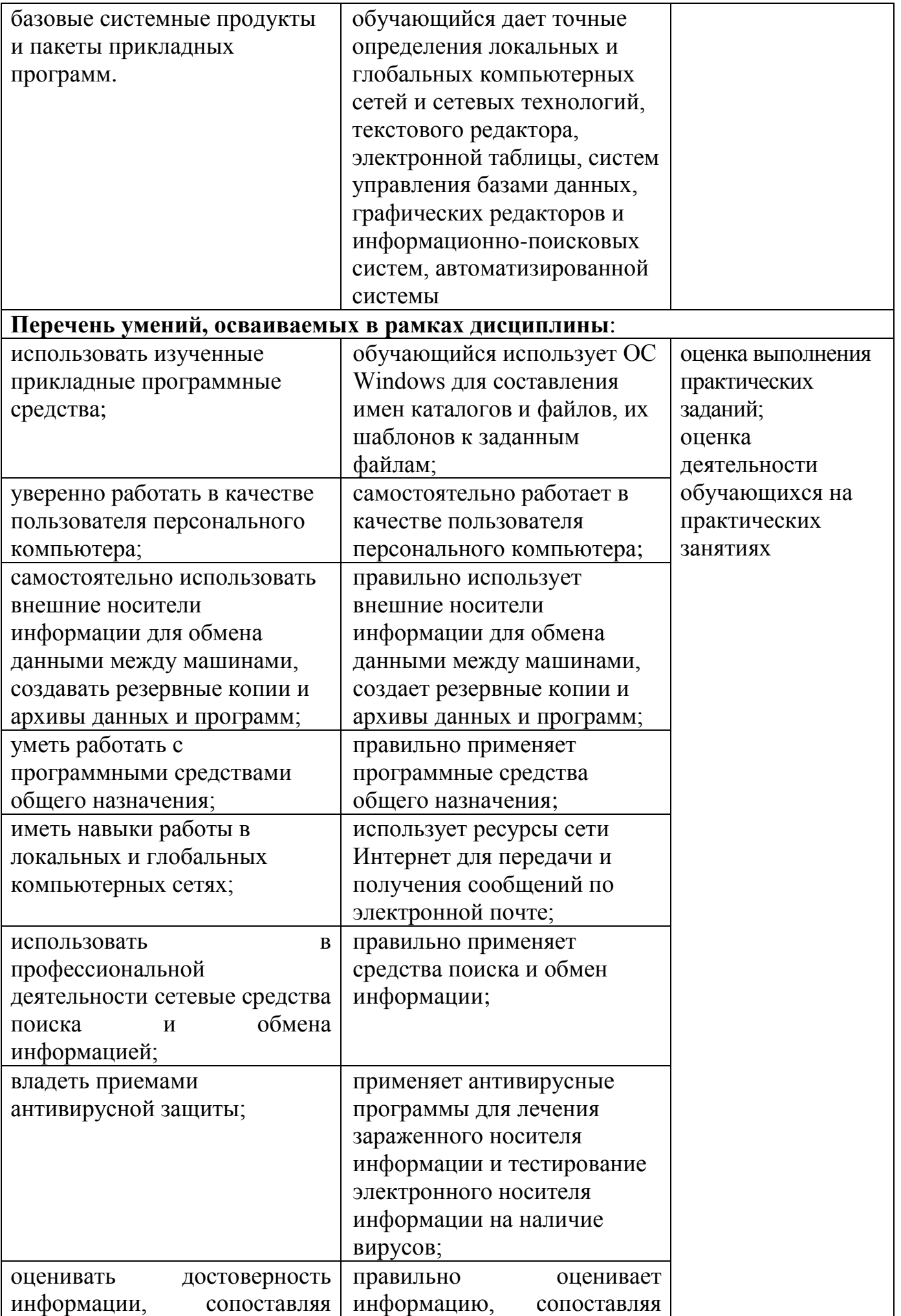

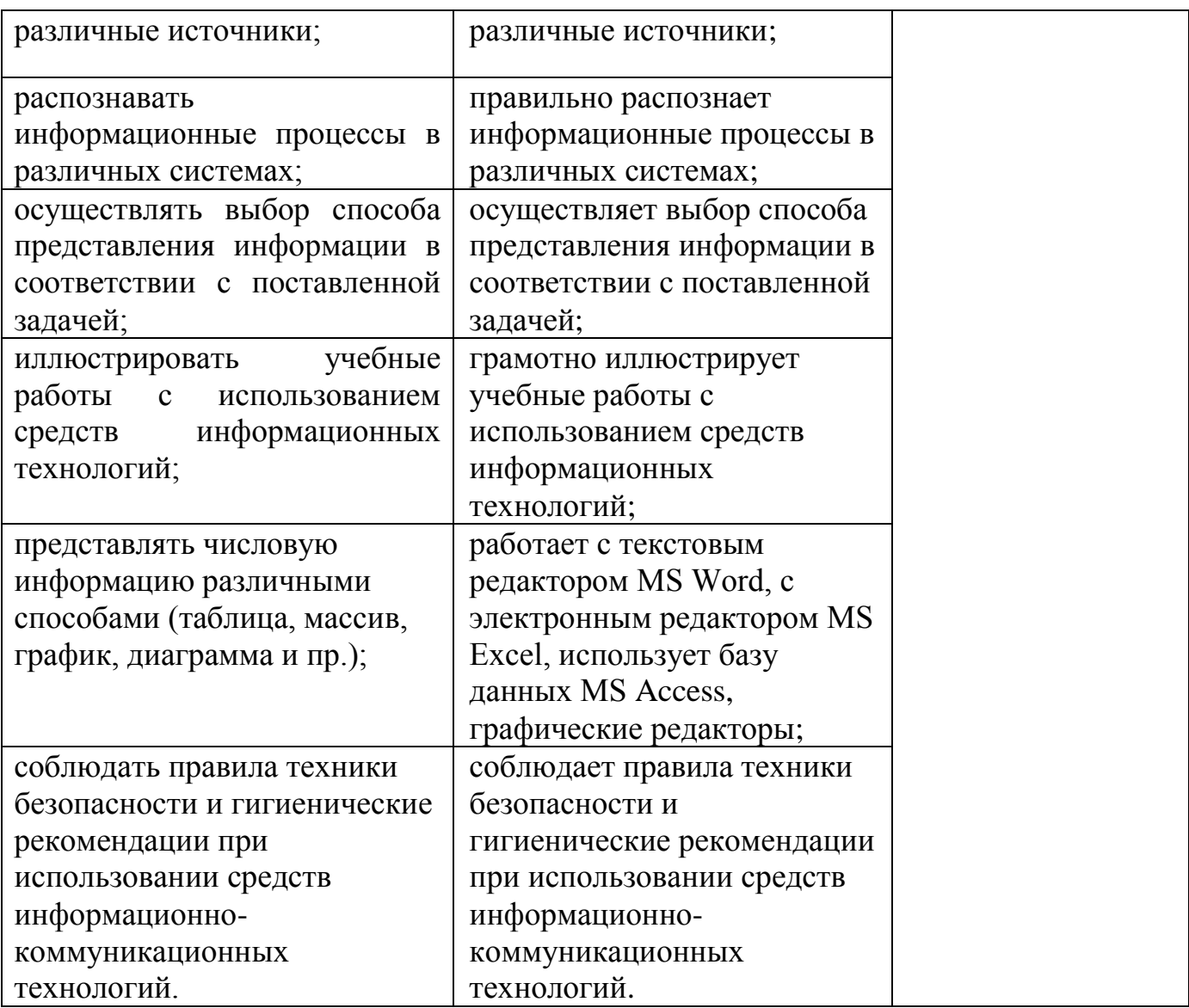

Одобрено цикловой комиссией общепрофессиональных и математических дисциплин Протокол № 1 2021 г. от « 01 » сентября Председатель ЦК  $(\mu \ell)$  Исупова А.М.

#### **РЕЦЕНЗИЯ**

#### на рабочую программу по дисциплине ЕН.02. Информатика для обучающихся, получающих среднее профессиональное образование по программе подготовки специалистов среднего звена

#### 27.02.03 Автоматика и телемеханика на транспорте (железнодорожном транспорте)

Автор программы - преподаватель Трапицына Ольга Владимировна.

Рабочая программа по дисциплине ЕН.02. Информатика разработана в соответствии с требованиями Федерального государственного образовательного стандарта СПО по специальности 27.02.03 Автоматика и телемеханика на транспорте (железнодорожном транспорте) и с учетом примерной программы дисциплины.

В современных условиях роль информатики в совершенствовании качества подготовки специалистов очень велика. Применение персонального компьютера играет большую роль в изучении общепрофессиональных дисциплин и профессиональных модулей и в настоящее время получает очень широкое распространение.

Представленная программа отражает основные разделы и темы изучаемой дисциплины в полном объеме. В программе указан перечень основной и дополнительной литературы, а также электронных ресурсов для изучения тем дисциплины. Материал программы представлен в доступной форме и обеспечивает получение обучающимися необходимого уровня знаний и умений по специальности в соответствии с требованиями ФГОС СПО. В программе предусмотрены практические занятия, указаны темы для самостоятельного изучения. Кроме того, определены требования к знаниям и умениям обучающихся, указаны формы и методы контроля и оценки результатов обучения.

Данную программу можно рекомендовать для использования другими преподавателями.

Рецензию составил преподаватель Терехова Татьяна Владимировна

*ОЛИ* Терехова Т.В.

#### **РЕЦЕНЗИЯ**

#### на рабочую программу по дисциплине ЕН.02. Информатика для обучающихся, получающих среднее профессиональное образование по программе подготовки специалистов среднего звена

#### 27.02.03 Автоматика и телемеханика на транспорте (железнодорожном транспорте)

Автор программы - преподаватель Трапицына Ольга Владимировна.

Рабочая программа по дисциплине ЕН.02. Информатика составлена в соответствии с требованиями Федерального государственного образовательного стандарта СПО по специальности 27.02.03 Автоматика и телемеханика на транспорте (железнодорожном транспорте).

Рабочая программа определяет цели и задачи, умения и знания, которые должны быть освоены в ходе изучения дисциплины, а также необходимое для этого информационное И материально-техническое обеспечение,  $\mathbf{B}$ TOM числе необходимые программные продукты.

Рабочая программа нацелена на приобретения практических и теоретических навыков, которые могут быть использованы при освоении других дисциплин математического и общего естественнонаучного и профессионального цикла.

Программа отражает все разделы и темы в соответствии с содержанием примерной программы дисциплины. В программе предусмотрены практические занятия, а также указаны темы для самостоятельного изучения. Программа отвечает принципам научности и доступности обучения. Последовательность и взаимосвязи разделов и тем способствует более глубокому овладению учебным материалом. Время на изучение дисциплины полностью соответствует рабочему учебному плану по количеству часов.

Рабочая программа может быть рекомендована для использования в учебном процессе организаций, реализующих программы среднего профессионального образования.

Рецензию составил преподаватель КОГПОАУ «Вятский железнодорожный техникум» Новикова Ирина Геннадьевна

**МЕНТО НОВИКОВА И.Г.**